## U.F.R. SPSE Master 1 PMP STA 21 Méthodes statistiques pour l'analyse des données en psychologie

## Document Chapitre 3. Etude de la liaison entre deux variables quantitatives

Nuages de points et corrélations

- Exemple 1 Sur un échantillon de 12 couples (père, fils), on a relevé les QI des pères (variable  $(X)$  et les QI des fils (variable Y) :

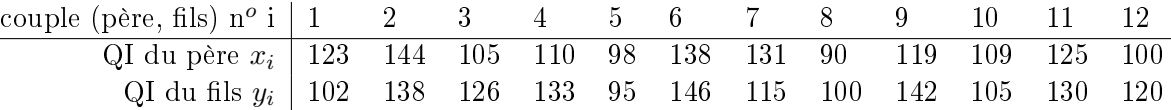

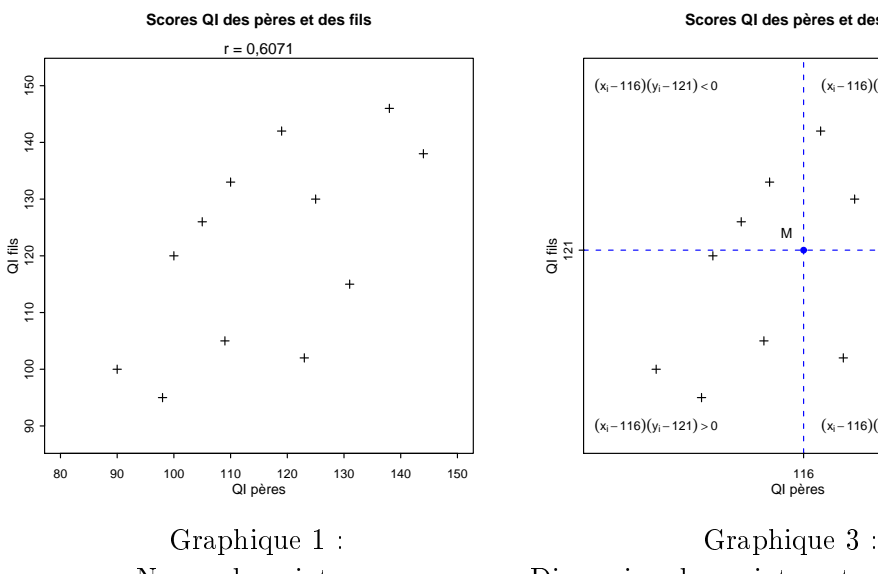

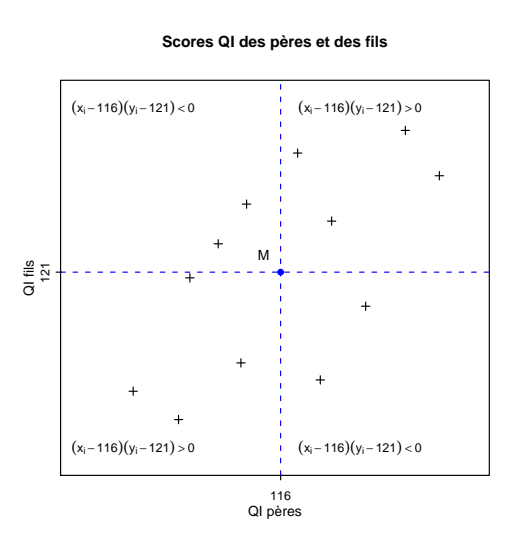

Nuage de points Dispersion des points autour du centre M

- Exemples-type

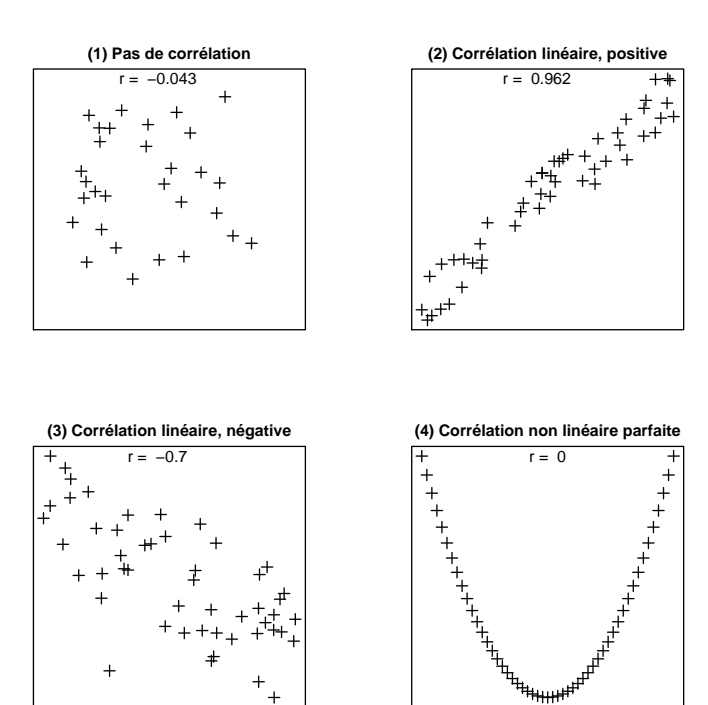

Graphique 2

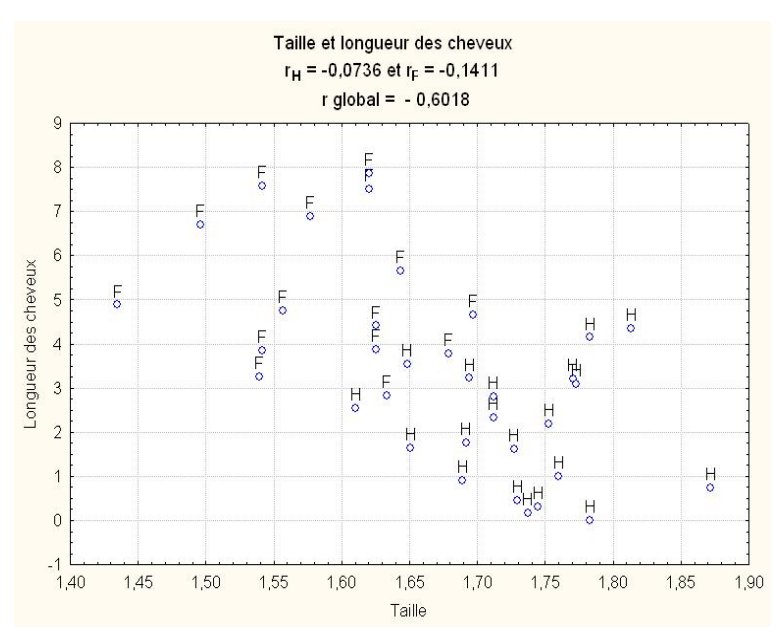

- Corrélation linéaire. Attention aux sous-groupes définis par une variable qualitative :<sup>1</sup>

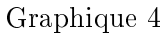

- Corrélation linéaire. Attention aux valeurs extrêmes :

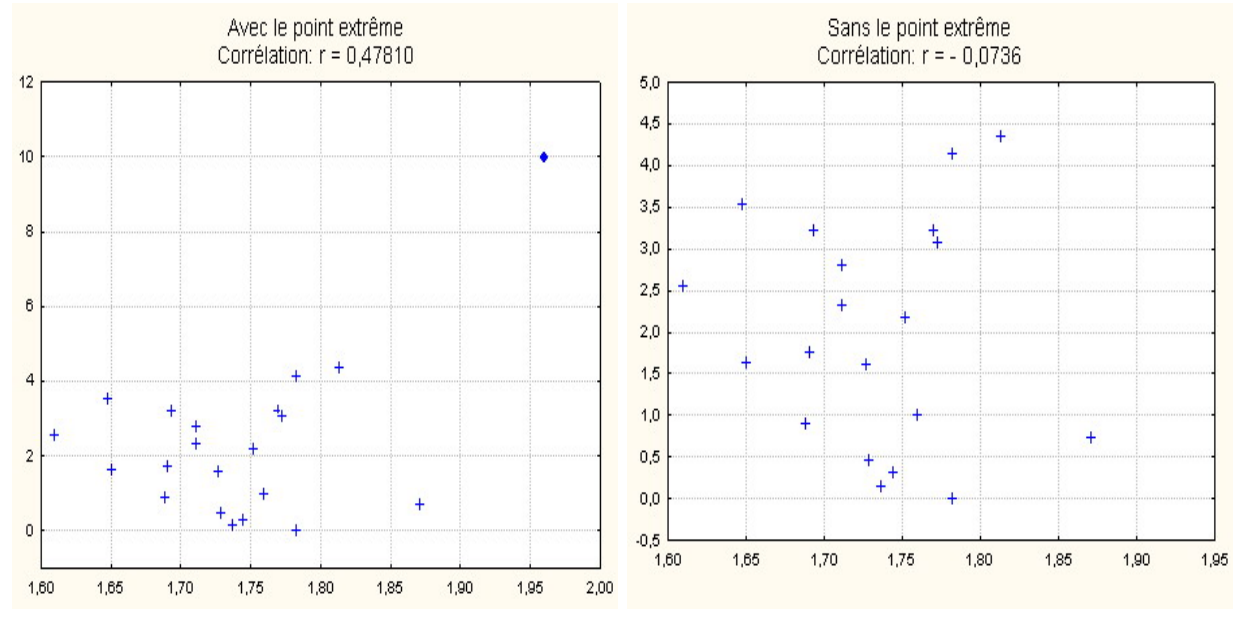

Graphique 5

<sup>1.</sup> Exemple emprunté à R. Rakotomalala.

## Coefficient de corrélation linéaire

Exemple 1. Résumés des données ; calcul de la covariance et du coefficient de corrélation linéaire observés :

QI père : 
$$
\sum x_i = 1392
$$
  $\sum x_i^2 = 164566$   $\bar{x} = 116$   $s_x^* = \sqrt{\frac{\sum x_i^2 - n\bar{x}^2}{n-1}} = 16,7712$   
\nQI fils :  $\sum y_i = 1452$   $\sum y_i^2 = 179068$   $\bar{y} = 121$   $s_y^* = \sqrt{\frac{\sum y_i^2 - n\bar{y}^2}{n-1}} = 17,5188$   
\n $\sum x_i y_i = 170394$ 

$$
cov^{*}(x, y) = \frac{\sum x_{i} y_{i} - n\bar{x}\bar{y}}{n - 1} = \frac{170394 - 12 \times 116 \times 121}{11} = 178,3636.
$$
  

$$
r(x, y) = \frac{cov^{*}(x, y)}{s_{x}^{*} s_{y}^{*}} = \frac{178,3636}{16,7712 \times 17,5188} = 0,6071.
$$

## Coefficient de corrélation de Spearman

1. Exemple 1. Calcul du coefficient de corrélation de Spearman observé :

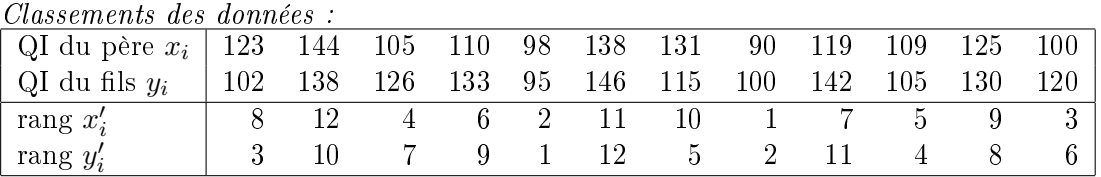

Calcul direct du coefficient de corrélation de Spearman :

$$
r_S(x,y) = \frac{cov^*(x',y')}{s_{x'}^*s_{y'}^*} = 0,643
$$

Formule de calcul (sans ex-aequo) :

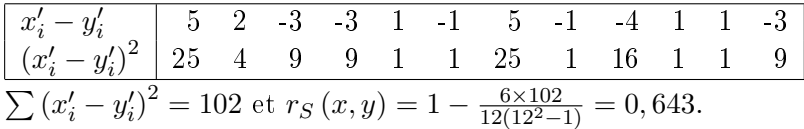

2. Exemple 2. Nuage des points  $(x_i, y_i)$  et nuage des rangs  $(x'_i, y'_i)$ 

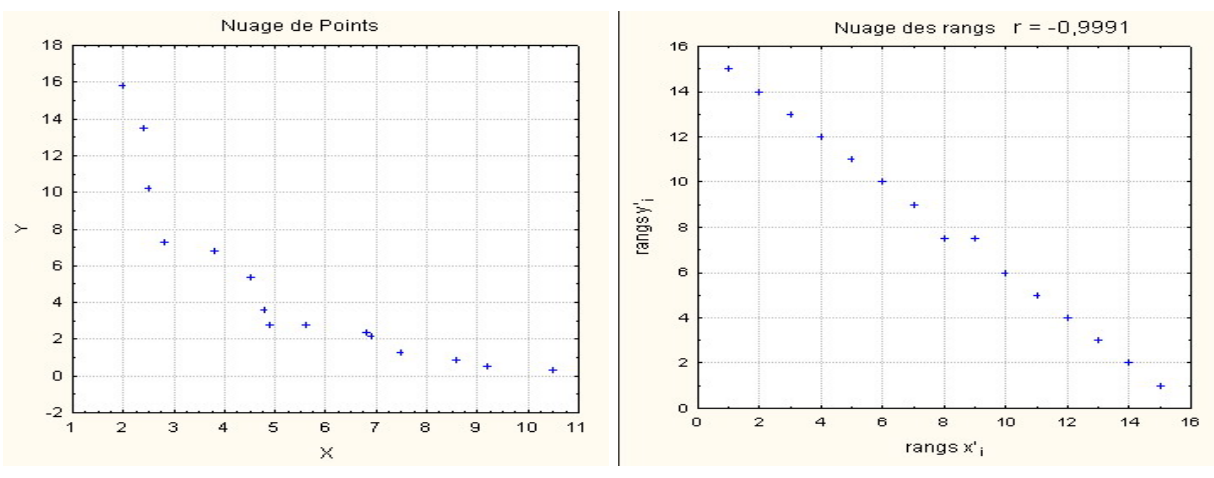

Graphique 6. Deux valeurs  $y_i$  ex-aequo aux rangs 7 et 8 : on leur attribue le rang moyen 7,5.